# Package 'mixdir'

September 20, 2019

Type Package

Title Cluster High Dimensional Categorical Datasets

Version 0.3.0

Description Scalable Bayesian clustering of categorical datasets. The package implements a hierarchical Dirichlet

(Process) mixture of multinomial distributions. It is thus a probabilistic la-

tent class model (LCM) and can be used

to reduce the dimensionality of hierarchical data and cluster individuals into la-

tent classes. It can automatically

infer an appropriate number of latent classes or find k classes, as de-

fined by the user. The model is based on a

paper by Dunson and Xing (2009) <doi:10.1198/jasa.2009.tm08439>, but implements a scalable variational inference algorithm so that it is applicable to large datasets. It is described and tested in the accompanying paper by

Ahlmann-Eltze and Yau (2018) <doi:10.1109/DSAA.2018.00068>.

# URL <https://github.com/const-ae/mixdir>

License GPL-3

Encoding UTF-8

LazyData true

Suggests testthat, tibble, purrr, dplyr, rmutil, pheatmap, mcclust, ggplot2, tidyr, utils

RoxygenNote 6.1.1

Imports extraDistr, Rcpp

**Depends**  $R (= 2.10)$ 

LinkingTo Rcpp

NeedsCompilation yes

Author Constantin Ahlmann-Eltze [aut, cre] (<https://orcid.org/0000-0002-3762-068X>), Christopher Yau [ths] (<https://orcid.org/0000-0001-7615-8523>)

Maintainer Constantin Ahlmann-Eltze <artjom31415@googlemail.com>

Repository CRAN

Date/Publication 2019-09-20 15:10:05 UTC

# <span id="page-1-0"></span>R topics documented:

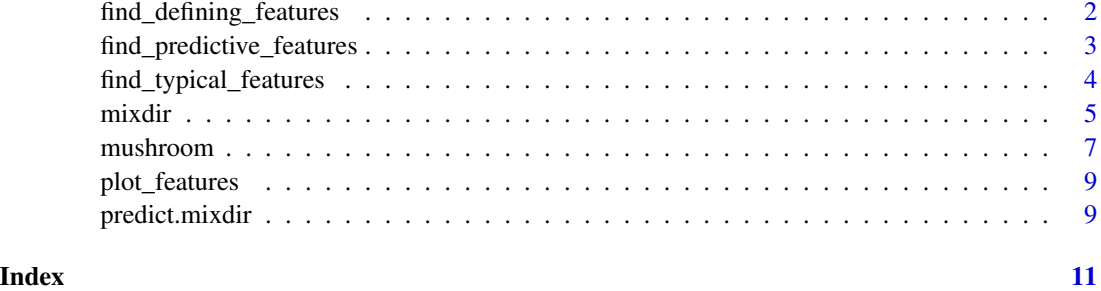

<span id="page-1-1"></span>find\_defining\_features

*Find the n defining features*

# Description

Reduce the dimensionality of a dataset by calculating how important each feature is for inferring the clustering.

# Usage

```
find_defining_features(mixdir_obj, X, n_features = Inf,
 measure = c("JS", "ARI"), subsample_size = Inf, step_size = Inf,
  exponential_decay = TRUE, verbose = FALSE)
```
# Arguments

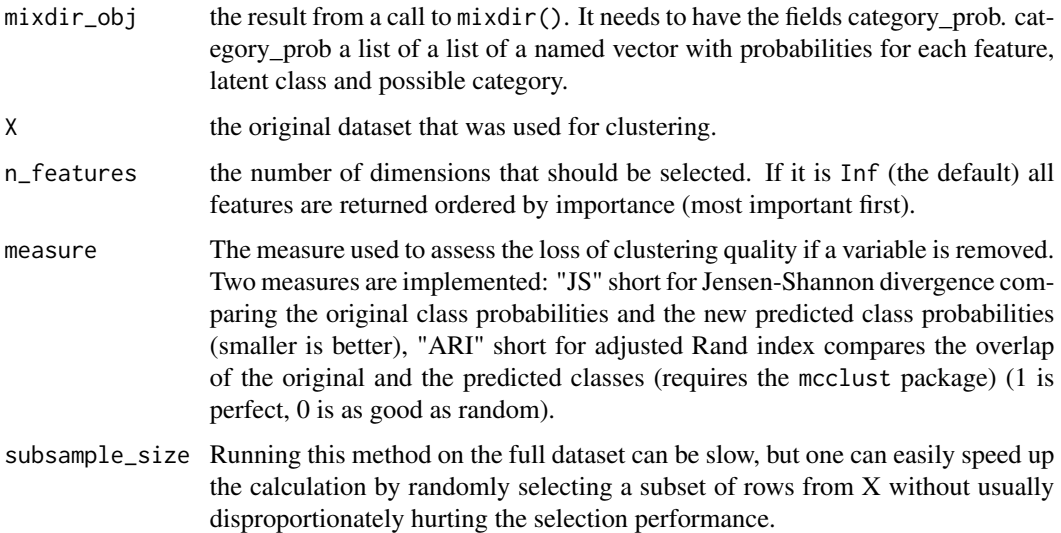

<span id="page-2-0"></span>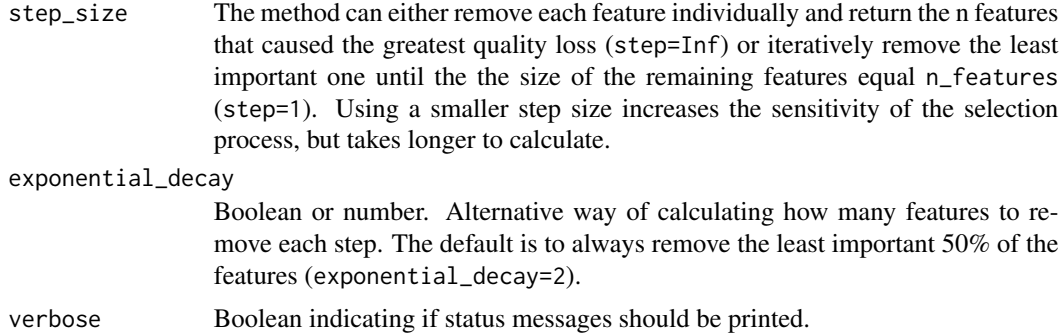

#### Details

Iteratively find the variable, whose removal least affects the clustering compared with the original. If n\_features is a finite number the quality is a single number and reflects how good those n features maintain the original clustering. If n\_features=Inf, the method returns all features ordered by decreasing importance. The accompanying quality vector contains the "cumulative" loss if the corresponding variable would be removed. Note that depending on the step size scheme the quality can differ. For example if all variables are removed in one step (step\_size=Inf and exponential\_decay=FALSE) the quality is not cumulative, but simply the quality of the clustering excluding the corresponding feature. In that sense the quality vector should not be used as a definitive answer, but should only be used as a guidance to see where there are jumps in the quality.

#### See Also

[find\\_predictive\\_features](#page-2-1) [find\\_typical\\_features](#page-3-1)

#### Examples

```
data("mushroom")
res <- mixdir(mushroom[1:100, ], n_latent=20)
find_defining_features(res, mushroom[1:100, ], n_features=3)
find_defining_features(res, mushroom[1:100, ], n_features=Inf)
```
<span id="page-2-1"></span>find\_predictive\_features

*Find the top predictive features and values for each latent class*

#### Description

Find the top predictive features and values for each latent class

#### Usage

```
find_predictive_features(mixdir_obj, top_n = 10)
```
# <span id="page-3-0"></span>Arguments

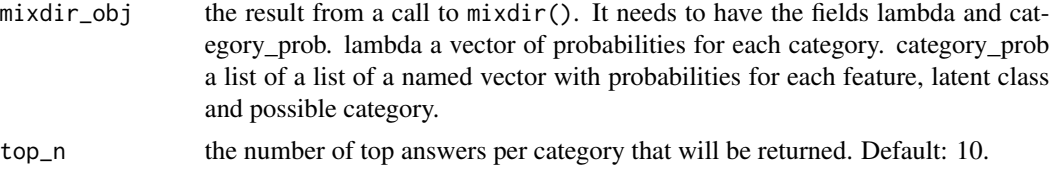

# Value

A data frame with four columns: column, answer, class and probability. The probability column contains the chance that an observation belongs to the latent class if all that is known about that observation that `column`=`category`

# See Also

[find\\_typical\\_features](#page-3-1) [find\\_defining\\_features](#page-1-1)

#### Examples

```
data("mushroom")
res <- mixdir(mushroom[1:30, ], beta=1)
find_predictive_features(res, top_n=3)
```
<span id="page-3-1"></span>find\_typical\_features *Find the most typical features and values for each latent class*

# Description

Find the most typical features and values for each latent class

#### Usage

```
find_typical_features(mixdir_obj, top_n = 10)
```
#### Arguments

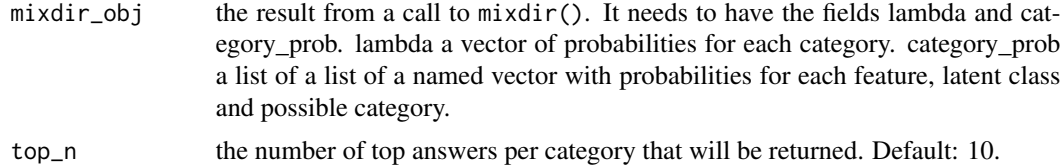

#### Value

A data frame with four columns: column, answer, class and probability. The probability column contains the chance to see the answer in that column.

#### <span id="page-4-0"></span>mixdir 5

# See Also

[find\\_predictive\\_features](#page-2-1) [find\\_defining\\_features](#page-1-1)

# Examples

```
data("mushroom")
res <- mixdir(mushroom[1:30, ], beta=1)
find_typical_features(res, top_n=3)
```
# Description

Cluster high dimensional categorical datasets

# Usage

```
mixdir(X, n_1atent = 3, alpha = NULL, beta = NULL,
  select_latent = FALSE, max_iter = 100, epsilon = 0.001,
 na_handle = c("ignore", "category"), repetitions = 1, ...)
```
# Arguments

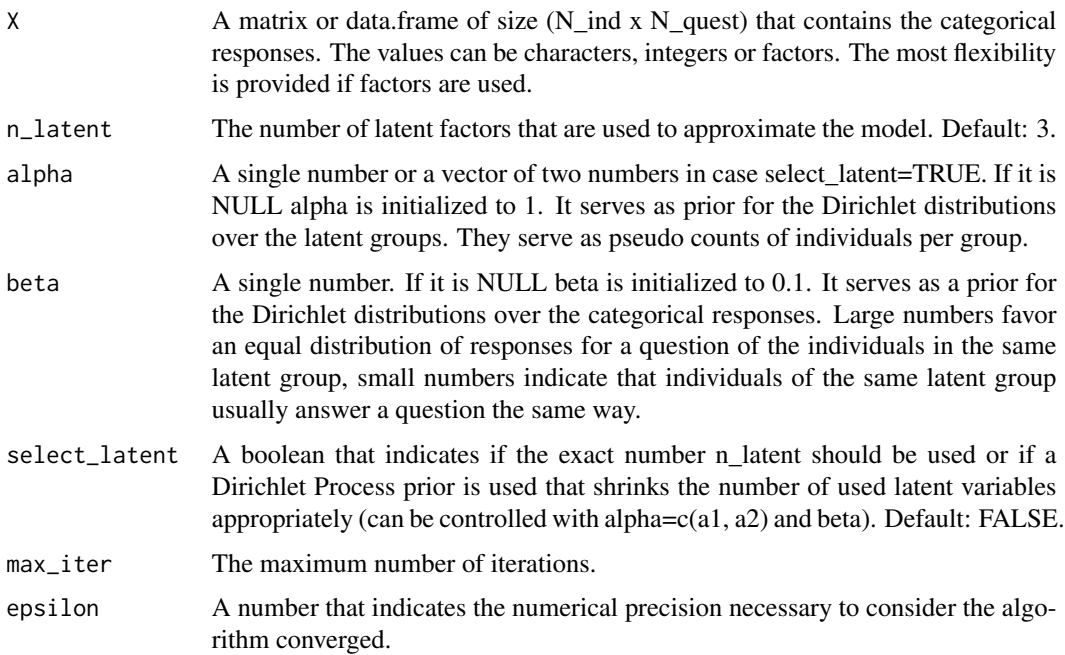

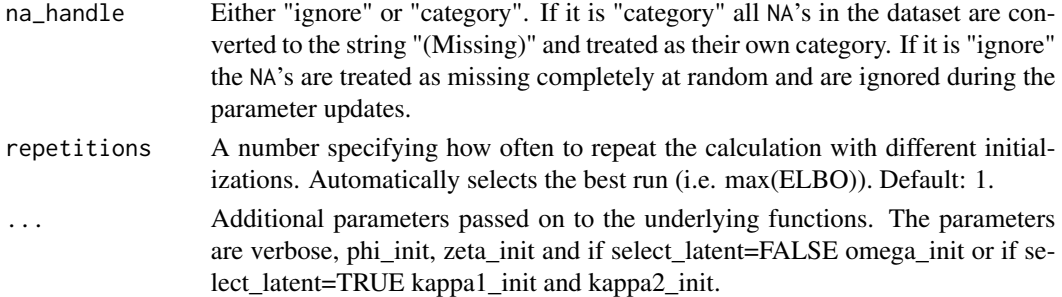

#### Details

The function uses a mixture of multinomials to fit the model. The full model specification is

 $\lambda|\alpha \sim Dirichlet Process(\alpha)$  $z_i | \lambda \sim Multinomial(\lambda)$  $U_{i,k}|\beta \sim Dirichlet(\beta)$  $X_{i,j} |U_j, z_i = k \sim Multinomial(U_{j,k})$ 

In case that select\_latent=FALSE the first line is replaced with

$$
\lambda | \alpha \sim Dirichlet(\alpha)
$$

The initial inspiration came from Dunson and Xing (2009) who proposed a Gibbs sampling algorithm to solve this model. To speed up inference a variational inference approach was derived and implemented in this package.

#### Value

A list that is tagged with the class "mixdir" containing 8 elements:

converged a boolean indicator if the model has converged

convergence a numerical vector with the ELBO of each iteration

ELBO the final ELBO of the converged model

lambda a numerical vector with the n\_latent class probabilities

pred\_class an integer vector with the the most likely class assignment for each individual.

- class\_prob a matrix of size n\_ind x n\_latent which has for each individual the probability to belong to class k.
- category\_prob a list with one entry for each feature (i.e. column of X). Each entry is again a list with one entry for each class, that contains the probability of individuals of that class to answer with a specific response.
- specific\_params A list whose content depends on the parameter select\_latent. If select\_latent=FALSE it contains the two entries omega and phi which are the Dirichlet hyperparameters that the model has fitted. If select\_latent=TRUE it contains kappa1, kappa2 and phi, which are the hyperparameters for the Dirichlet Process and the Dirichlet of the answer.
- **na\_handle** a string indicating the method used to handle missing values. This is important for subsequent calls to predict.mixdir.

#### <span id="page-6-0"></span>mushroom 7

#### References

1. C. Ahlmann-Eltze and C. Yau, "MixDir: Scalable Bayesian Clustering for High-Dimensional Categorical Data", 2018 IEEE 5th International Conference on Data Science and Advanced Analytics (DSAA), Turin, Italy, 2018, pp. 526-539.

2. Dunson, D. B. and Xing, C. Nonparametric Bayes Modeling of Multivariate Categorical Data. J. Am. Stat. Assoc. 104, 1042–1051 (2009).

3. Blei, D. M., Ng, A. Y. and Jordan, M. I. Latent Dirichlet Allocation. J. Macine Learn. Res. 3, 993–1022 (2003).

4. Blei, D. M. and Jordan, M. I. Variational inference for Dirichlet process mixtures. Bayesian Anal. 1, 121–144 (2006).

# Examples

data("mushroom") res <- mixdir(mushroom[1:30, ])

mushroom *Properties of 8124 mushrooms.*

#### Description

A dataset containing 23 categorical properties of 23 different species of gilled mushrooms including a categorization if it is edible or not.

#### Usage

mushroom

### Format

A data frame with 8124 rows and 23 columns:

bruises bruises no

cap-color brown yellow white gray red pink buff purple cinnamon green

cap-shape convex bell sunken flat knobbed conical

cap-surface smooth scaly fibrous grooves

edible poisonous edible

gill-attachment free attached

gill-color black brown gray pink white chocolate purple red buff green yellow orange

gill-size narrow broad

gill-spacing close crowded

habitat urban grasses meadows woods paths waste leaves

odor pungent almond anise none foul creosote fishy spicy musty population scattered numerous abundant several solitary clustered ring-number one two none ring-type pendant evanescent large flaring none spore-print-color black brown purple chocolate white green orange yellow buff stalk-color-above-ring white gray pink brown buff red orange cinnamon yellow stalk-color-below-ring white pink gray buff brown red yellow orange cinnamon stalk-root equal club bulbous rooted NA stalk-shape enlarging tapering stalk-surface-above-ring smooth fibrous silky scaly stalk-surface-below-ring smooth fibrous scaly silky veil-color white brown orange yellow veil-type partial

#### Details

The records are drawn from G. H. Lincoff (1981) (Pres.), *The Audubon Society Field Guide to North American Mushrooms*. New York: Alfred A. Knopf. (See pages 500–525 for the Agaricus and Lepiota Family.)

The Guide clearly states that there is no simple rule for determining the edibility of a mushroom; no rule like "leaflets three, let it be" for Poisonous Oak and Ivy.

The actual dataset from the UCI repository has been cleaned up to properly label the missing values and have the full category names instead of their abbreviations.

#### Source

<https://archive.ics.uci.edu/ml/datasets/Mushroom>

#### References

Blake, C.L. & Merz, C.J. (1998). UCI Repository of Machine Learning Databases. Irvine, CA: University of California, Department of Information and Computer Science.

### Examples

data("mushroom") summary(mushroom)

<span id="page-8-0"></span>

# Description

Plot cluster distribution for a subset of features features

# Usage

```
plot_features(features, category_prob,
 classes = seq_len(length(category_prob[[1]])))
```
# Arguments

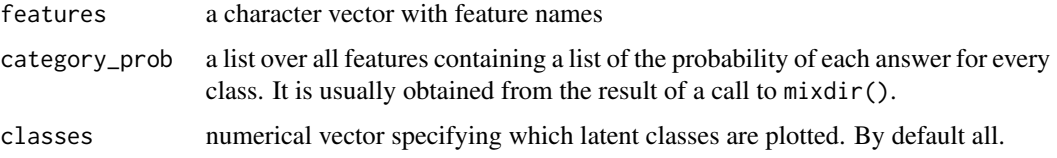

# Examples

```
data("mushroom")
res <- mixdir(mushroom[1:100, ], n_latent=4)
plot_features(c("bruises", "edible"), res$category_prob)
res2 <- mixdir(mushroom[1:100, ], n_latent=20)
def_feats <- find_defining_features(res2, mushroom[1:100, ], n_features=Inf)
plot_features(def_feats$features[1:6], category_prob = res2$category_prob,
              classes=which(res$lambda > 0.01))
```
predict.mixdir *Predict the class of a new observation.*

# Description

Predict the class of a new observation.

# Usage

```
## S3 method for class 'mixdir'
predict(object, newdata, ...)
```
# Arguments

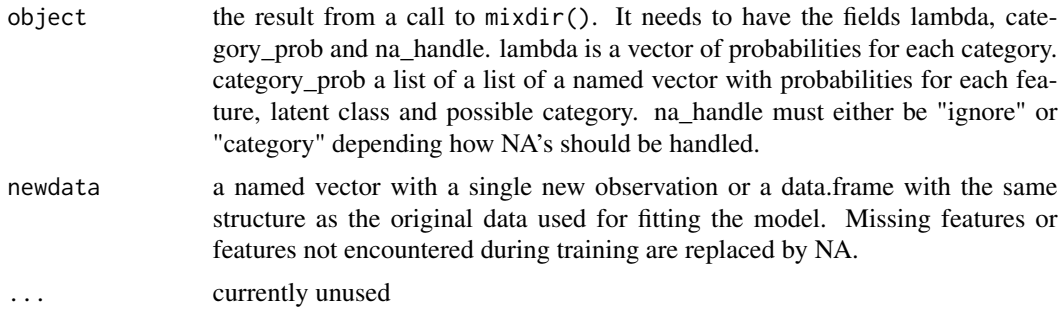

# Value

A matrix of with the same number of rows as the input and one column for each latent class.

# Examples

```
data("mushroom")
X <- as.matrix(mushroom)[1:30, ]
res <- mixdir(X)
# Predict Class
predict(res, mushroom[40:45, ])
predict(res, c(`gill-color`="black"))
```
# <span id="page-10-0"></span>Index

∗Topic datasets mushroom, [7](#page-6-0)

find\_defining\_features, [2,](#page-1-0) *[4,](#page-3-0) [5](#page-4-0)* find\_predictive\_features, *[3](#page-2-0)*, [3,](#page-2-0) *[5](#page-4-0)* find\_typical\_features, *[3,](#page-2-0) [4](#page-3-0)*, [4](#page-3-0)

mixdir, [5](#page-4-0) mushroom, [7](#page-6-0)

plot\_features, [9](#page-8-0) predict.mixdir, [9](#page-8-0)